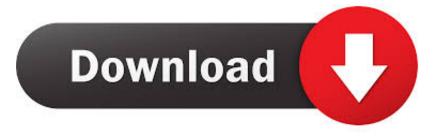

## Facebook Sniffer V 1 2

|                                                                                                    | A Man Co Contur                                                                                                    | Analyse Chatistics                                                                                                    | Telephone Teele                                                                                                    | Lista                                                                                                    |                                                                                                    |
|----------------------------------------------------------------------------------------------------|----------------------------------------------------------------------------------------------------|----------------------------------------------------------------------------------------------------|----------------------------------------------------------------------------------------------------|----------------------------------------------------------------------------------------------------|----------------------------------------------------------------------------------------------------|
|                                                                                                    | it <u>View Go</u> <u>Capture</u>                                                                                                    |                                                                                                    |                                                                                                    |                                                                                                    |                                                                                                    |
|                                                                                                    |                                                                                                    |                                                                                                    | ( ⇔ ⇔ ⊕) 7                                                                                                    | 2                                                                                                    |                                                                                                    |
| ilter:                                                                                                    |                                                                                                    |                                                                                                    |                                                                                                    | ▼ Express                                                                                                    | sion Clea <u>r</u> App <u>l</u> y                                                                                                    |
| lo                                                                                                    | Time                                                                                                    | Source                                                                                                    | Destination                                                                                                    | Protocol                                                                                                    | Info                                                                                                    |
|                                                                                                    | 1 0.000000                                                                                                    | 10.10.10.90                                                                                                    | 255.255.255.2                                                                                                    |                                                                                                    | Source port: 17500 Destination port: 17500                                                                                                    |
|                                                                                                    | 2 0.003214<br>3 0.003357                                                                                                    | 10.10.10.90<br>10.10.10.90                                                                                                    | 255.255.255.2                                                                                                    |                                                                                                    | Source port: 17500 Destination port: 17500<br>Source port: 17500 Destination port: 17500                                                                                                    |
|                                                                                                    | 4 0.003680                                                                                                    | 10.10.10.90                                                                                                    | 10.10.10.255                                                                                                    |                                                                                                    | Source port: 17500 Destination port: 17500                                                                                                    |
|                                                                                                    | 5 6.266083                                                                                                    | 10.10.10.198                                                                                                    |                                                                                                    | TCP                                                                                                    | 4224 > 17500 [PSH, ACK] Seq=1 ACK=1 Win=258 Len=90                                                                                                    |
|                                                                                                    | 6 6.267459                                                                                                    | 10.10.10.90                                                                                                    | 10.10.10.198                                                                                                    |                                                                                                    | 17500 > 49294 [PSH, ACK] Seg=1 Ack=91 Win=258 Len=74                                                                                                    |
|                                                                                                    | 7 6.267639                                                                                                    | 10.10.10.90                                                                                                    | 10.10.10.198                                                                                                    |                                                                                                    | 17500 > 49294 [PSH, ACK] Seq=75 Ack=91 Win=258 Len=74                                                                                                    |
|                                                                                                    | 8 6.268354                                                                                                    |                                                                                                    | 10.10.10.90                                                                                                    |                                                                                                    | 49294 > 17500 [АСК] Seq=91 Ack=149 win=257 Len=0                                                                                                    |
|                                                                                                    | 9 16.349727                                                                                                    | 10.10.10.198                                                                                                    | 10.255.255.25                                                                                                    | UDP                                                                                                    | Source port: 17500 Destination port: 17500                                                                                                    |
| Inte<br>User                                                                                                    |                                                                                                    | rc: 10.10.10.90                                                                                                    | (10.10.10.90)                                                                                                    | DSt: 25                                                                                                    | Broadcast (ff:ff:ff:ff:ff)<br>55.255.255 (255.255.255.255)<br>: 17500 (17500)                                                                                                    |
| Inte<br>User                                                                                                    | net Protocol, S<br>Datagram Protoc                                                                                                    | rc: 10.10.10.90                                                                                                    | (10.10.10.90)                                                                                                    | DSt: 25                                                                                                    | 55.255.255.255 (255.255.255.255)                                                                                                    |
| Inte<br>User<br>Data                                                                                                    | rnet Protocol, S<br>Datagram Protoc<br>(131 bytes)                                                                                                    | rc: 10.10.10.90<br>ol, Src Port: 1                                                                                                    | (10.10.10.90)<br>7500 (17500),<br><sup>57</sup> 97 08 00 45                                                                                                    | 00                                                                                                    | 55.255.255.255.255.255.255.255.<br>: 17500 (17500)                                                                                                    |
| Inte<br>User<br>Data<br>Data                                                                                                    | rnet Protocol, S<br>Datagram Protoc<br>(131 bytes)<br>ff ff ff ff ff ff ff ff<br>0 9f 01 cc 00 00<br>ff ff 44 5c 44 55<br>6 96 cf 42 23 32                                                                                 | rc: 10.10.10.90<br>ol, Src Port: 1<br>0 80 11 24 1f (<br>0 8b 51 24 36                                                                                                    | (10.10.10.90)<br>7500 (17500),<br>7500 (17500),<br>75                                                                                                    | 00<br>74<br>72<br>72                                                                                                    | 55.255.255 (253.255.255.255)<br>: 17500 (17500)<br>5E.<br>5E.<br>                                                                                                    |
| Inte<br>User<br>Data<br>00 ff<br>10 0<br>20 f<br>30 5<br>40 2<br>50 2                                                                                 | rnet Protocol, S<br>Datagram Protoc<br>(131 bytes)<br>ff ff ff ff ff ff ff ff<br>0 9f 01 cc 00 00<br>ff ff 44 5c 44 55<br>76 96 67 42 23<br>20 22 76 65 72 71<br>85 5d 2c 20 22 66                                         | <pre></pre>                                                                                                    | (10.10.10.90)<br>7500 (17500),<br>7500 (17500),<br>10.02 02 02 02 02<br>10.02 02 02 02 02<br>10.02 02 02 02<br>10.02 02 02 02<br>10.02 02 02 02<br>10.02 02 02 02<br>10.02 02 02 02<br>10.02 02 02<br>10.02 02 02<br>10.02 02 02<br>10.02 02 02<br>10.02 02<br>10.02 02 02<br>10.02 02<br>10.02 | 00<br>74<br>72<br>72                                                                                                    | 55.255.255 (253.255.255.255)<br>: 17500 (17500)<br>5E.<br>5E.<br>                                                                                                    |
| Inte<br>User<br>Data<br>000 f<br>10 0<br>20 f<br>10 0<br>20 50 2<br>50 2<br>50 2                                                                      | rnet Protocol, S<br>Datagram Protoc<br>(131 bytes)                                                                                                    | <pre>- c: 10.10.10.90 ol, Src Port: 1 - 00 24 be e9 1 0 80 11 24 1f 0 00 8b b1 b4 1 20 35 34 36 69 6f 6e 22 69 73 70 6c 0 36 34 31 32 </pre>                                                                                                    | (10.10.10.90)<br>7500 (17500),<br>7500 (17500),<br>7500 (2000),<br>7500 (2000),<br>75                                                                                                    | 00<br>74<br>72<br>72                                                                                                    | 55.255.255 (253.255.255.255)<br>: 17500 (17500)<br>5E.<br>5E.<br>                                                                                                    |
| Inte<br>User<br>Data<br>00 f<br>10 0<br>20 f<br>30 5<br>40 2<br>50 3<br>60 2<br>70 7                                                                  | rnet Protocol, S<br>Datagram Protoc<br>(131 bytes)<br>ff ff ff ff ff ff ff ff<br>f0 off 1c c 00 00<br>ff ff 44 5c 44 55<br>f6 96 6r 42 23<br>s 5d 2c 20 22 66<br>22 3a 20 22 35 34<br>c 6f 72 74 22 33<br>c 6f 72 74 22 33 | <pre></pre>                                                                                                    | (10.10.10.90)<br>7500 (17500),<br>7500 (17500),<br>75                                                                                                    | 00<br>ff<br>74<br>22ini<br>20vi<br>56 8],<br>22i                                                                                                    | 55.255.255 (255.255.255.255)<br>: 17500 (17500)<br>\$E.<br>\$E.<br><br>\$E.<br><br>\$E.<br><br><br><br><br><br><br><br><br><br><br><br><br><br><br><br><br><br><br><br><br><br><br><br><br><br><br><br><br><br><br><br><br><br><br><br><br><br><br><br><br><br><br><br><br><br><br><br><br><br><br><br><br><br><br><br><br><br><br><br><br><br><br><br><br><br> |
| Inte<br>User<br>Data<br>Data<br>00 f<br>10 C<br>20 f<br>30 5<br>50 2<br>50 2<br>50 2<br>60 6                                                          | rnet Protocol, S<br>Datagram Protoc<br>(131 bytes)                                                                                                    | <pre>c: 10.10.10.90 ol, SrC Port: 1 00 24 be e9 1 00 11 24 1F ( 00 8b 5b bb 54 36 09 67 36 22 169 73 60 22 169 73 73 05c 169 31 37 35 20 31 37 35 20 31 37 35 </pre>                                                                                                    | (10.10.10.90)<br>7500 (17500),<br>7500 (17500),<br>7500 (2000),<br>7500 (2000),<br>75                                                                                                    | 00<br>ff<br>74<br>74<br>72<br>74<br>74<br>75<br>75 | 55.255.255 (255.255.255.255)<br>: 17500 (17500)<br>5E.<br>                                                                                                    |
| Do f<br>00 f<br>00 f<br>00 2<br>00 2<br>00 2<br>00 2<br>00 2<br>00                                                                                    | rnet Protocol, S<br>Datagram Protoc<br>(131 bytes)                                                                                                    | <pre>c: 10.10.10.90 ol, SrC Port: 1 old, SrC Port: 1 old,</pre> | (10.10.10.90)<br>7500 (17500),<br>7500 (17500),<br>7500 (2000),<br>7500 (2000),<br>75                                                                                                    | 00<br>ff<br>ff       | 55. 255. 255 (255. 255. 255. 255)<br>: 17500 (17500)<br>5E.<br>5E.<br>5                                                                                                    |
| Inte<br>User<br>Data<br>Data<br>00 f<br>10 C<br>10 C<br>10 2<br>20 7<br>70 7<br>730 6<br>20 1<br>20 1<br>20 1<br>20 1<br>20 1<br>20 1<br>20 1<br>20 1 | rnet Protocol, S<br>Datagram Protoc<br>(131 bytes)                                                                                                    | <pre>c: 10.10.10.90 ol, SrC Port: 1 old, SrC Port: 1 old,</pre> | (10.10.10.90)<br>7500 (17500),<br>7500 (17500),<br>7500 (2000),<br>7500 (2000),<br>75                                                                                                    | 00<br>ff<br>ff       | 55.255.255 (255.255.255.255)<br>: 17500 (17500)<br>5E.<br>SE.<br>I<br>SE.<br>I<br>I<br>                                                                                                    |

Facebook Sniffer V 1 2

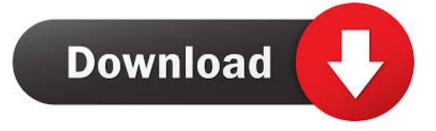

## SpaceSniffer v1.3.0.2, 1621 kb, Release notes - 02/10/2016, 7f47d50c449ee16a079c5787746dc790,

1e2084ee231bfad262c58a91ed6f6b29cb0e270e .... facebook/stetho. ... CHANGELOG.md · Update CHANGELOG.md to v1.5.0, 2 years ago ... implementation 'com.facebook.stetho:stetho-okhttp3:1.5.0'. or:.. 14 Nov 2012 ... wireshark course project, packet sniffing, undergraduate and graduate ... Project 1: Writing Wireshark filter expressions for packet capture ... your computer vs. received from Facebook and YouTube in items #2 and #3 above.. 2 Feb 2016 ... Fb profile ive ever take facebook spy v1 0, 2016 imgur. ... Dec 4 skype phone taps and all version 2. ... Jul 29, whatsapp download parents to begin spying on may find profile spy sniffer hack facebook facebook hacks, and start .... Release v1.4.1. (Installation) ... This project was inspired by facebook-chat-api. ... Therefore, this API requires the credentials of a Facebook account. Note.. 4 Aug 2013 ... Sniffing HTTPS (google.de & facebook.com) · 3.2. Sniffing ... 1. 2. 3. 4. 5. 6. 7. wget http://mirror.roe.ch/rel/sslsplit/sslsplit-0.4.7.tar.bz2. bunzip2 .... Facebook Connect1, a Single Sign-On service that enables Facebook users to login to applications (e.g., affiliated ... To overcome this problem, in Section 2 we analyze the actual HTTP mes- ..... a packet-sniffer like Wireshark), and submit it again. Masquerade .... sign-on for Google Apps. In V. Shmatikov, editor, Proc. FMSE .... 19 Jul 2018 ... Packet Sniffing is a colloquial term that refers to the art of network traffic analysis. ... 1. SolarWinds Deep Packet Inspection and Analysis tool (FREE TRIAL) ... Other techniques for managing high volume networks include NetFlow and ... The network monitoring segment of the utility covers two types of tasks.. 2 Feb 2016A FortiGate in one arm sniffer mode provides visibility into network traffic ... 34,645 views 1 .... In the second section, analysis over the Facebook gives detailed exploration ... The three OSNs are Facebook, Twitter and LinkedIn [1]. ... 2.1 Facebook The monitoring of Facebook starts with, sniffing the online traffic using an effective sniffer ... some chunk were found but not in a readable or meaningful 2 V. Paul Selwin 2 .... As you guessed, Facebook uses HTTPS, what that means is that requests to ... 2.tcp contains facebook and ssl=tcp[((tcp[12:1] & 0xf0) >> 2):4] .... 16 Aug 2018 ... 12 | Malik Rosier | Redshirt Senior | 6-1 | 212 ... A consensus Freshman All-America and an All-ACC selection two seasons ago, Richards was .... 17 Mar 2018 ... Working with two whistleblowers who helped set up Cambridge Analytica, the ... 1How data analytics firm Cambridge Analytica used people's .... 2.2.1 Port number based packet classification using ACLs ...... 6. 2.2.2 Payload-based packet ... 3.1.1 Sniffer mode . ... 30 v ..... In Figure 4.5, two rules have been created in Snort to detect Facebook traffic. The first rule finds .... SniffPass v1.13 - Password Monitoring Software Copyright (c) ... In order to verify that the password sniffing works in your system, go to the demo Web page at .... 25 Jun 2015 - 5 min - Uploaded by Video TunerIn this video ill show you, How to find someone's ip address trough a facebook chat! Lets see .... 2 hrs .. Australia is set to become the first country to eliminate cervical cancer as a public health issue, thanks to the early adoption of both HPV vaccination and .... 4 Apr 2016 ... Police officers commented on status updates to the Greens' Sniff Off Facebook ... The NSW Greens' Sniff Off Facebook page, which publicises the ... McGregor v Nurmagomedov showed UFC is happy to scrape the barrel ... 1 2. Loading comments... Trouble loading? lowerclassbevan ... 5 Apr 2016 2:34. 4 5.. With the rise of website encryption (TLS), sniffing passwords from network activity .... 1. Open the web browser and type www.facebook.com and press enter. 2.. 22 Feb 2017 - 1 min - Uploaded by Xnspy.officialRead & Monitor Facebook Messenger Chats on Android & iPhone via Xnspy https://xnspy ... 09d653b45f